# **МЕТОДИЧЕСКИЕ РЕКОМЕНДАЦИИ**

по структуре и оформлению курсовой работы (проекта)

Красные Баки 2022 г.

Составитель: Г.Н. Забродина, заведующая методическим кабинетом.

Методические рекомендации составлены с целью подготовки студентов к написанию курсовой работы. Предназначены для преподавателей и студентов ГБПОУ НО «КБЛК».

### **ПОЯСНИТЕЛЬНАЯ ЗАПИСКА**

Выполнение курсовой работы (проекта) (далее – курсовая работа) является одним из видов учебной работы обучающихся в ГБПОУ НО «Краснобаковский лесной колледж» (далее – Учреждение) по дисциплине (дисциплинам) профессионального цикла и (или) профессиональному модулю (модулям) профессионального цикла и реализуется в пределах времени, отведенного на её (их) изучение. Курсовая работа может быть основой для написания в будущем выпускной квалификационной работы.

Подготовка курсовой работы направлена на освоение обучающимися, практического опыта, умений и знаний в решении комплексных задач, связанных с его сферой профессиональной деятельности, формирования общих и профессиональных компетенций.

Методические рекомендации знакомят с примерной структурой курсовой работы, основными требованиями к составу и оформлению научносправочного аппарата, требованиями к оформлению текста работы в соответствии с действующими государственными стандартами в области библиографии, издательского дела, научно-исследовательских работ.

Оформление работы выполняется в соответствии с Межгосударственными стандартами: ГОСТ 7.32-2001 "Отчёт о научноисследовательской работе. Структура и правила оформления" с изменением №1, утвержденным в июне 2005г. (ИУС 12-2005), поправкой (ИУС 5-2002) и ГОСТ 7.1-2003 "Библиографическая запись. Библиографическое описание". Выполнение работы осуществляется на компьютере на одной стороне листа белой бумаги формата А4 (210x297).

## **1. ЭТАПЫ НАПИСАНИЯ КУРСОВОЙ РАБОТЫ (ПРОЕКТА)**

Процесс выполнения курсовой работы (проекта) включает следующие этапы:

- выбор и закрепление темы курсовой работы;

- получение задания на курсовую работу;

- подбор и изучение литературных источников, теоретических положений, нормативно–технической документации, статистических материалов, справочной литературы по избранной теме;

- сбор и анализ практического материала согласно индивидуальному заданию и плану выполнения курсовой работы;

- подготовка разделов курсовой работы;

- оформление курсовой работы в соответствии с настоящими Методическими рекомендациями;

- представление готовой курсовой работы руководителю;

- подготовка доклада, презентации защиты, раздаточного материала к защите и защита курсовой работы.

## **2. СТРУКТУРА КУРСОВОЙ РАБОТЫ (ПРОЕКТА)**

По содержанию курсовая работа (проект) может носить реферативный и практический характер.

*Курсовая работа реферативного характера* по структуре состоит из:

- введения, в котором раскрываются актуальность и значение темы, формулируется цель и задачи работы;

- теоретической части, в которой дается обзор литературы, понятийный аппарат, история вопроса, уровень разработанности проблемы в теории и практике посредством сравнительного анализа литературы;

- заключения, в котором содержатся выводы и рекомендации относительно возможностей использования материалов работы;

- списка использованных источников;

- приложений.

*Курсовая работа практического характера* по структуре состоит из:

- введения, в котором раскрываются актуальность и значение темы. Формулируются цель и задачи работы, могут быть указаны методы, используемые при подготовке работы;

- основной части, которая обычно состоит из двух разделов:

1) в первом разделе содержатся теоретические основы разрабатываемой темы, дается обзор литературы, понятийный аппарат, история вопроса, уровень разработанности проблемы в теории и практике;

2) вторым разделом является практическая часть, которая может включать в себя описание опыта работы по одному из видов профессиональной деятельности согласно ФГОС СПО по теме, расчеты, графики, таблицы, схемы и т.п., с обоснованием по их применению;

- заключение, в котором содержатся выводы и рекомендации относительно возможностей практического применения материалов работы;

- список использованных источников;

- приложения.

*Курсовой проект технологического характера* по структуре состоит из:

- пояснительной записки (10-15 страниц), включающей в себя введение, в котором раскрывается актуальность и значение темы, формулируется цель и задачи работы; дается описание разрабатываемого технологического процесса; описание спроектированного продукта (результата технологического процесса);

- заключения, в котором содержатся выводы и рекомендации относительно возможностей использования материалов проекта;

- списка использованных источников;

- приложений, которые могут включать чертежи, схемы, графики, диаграммы, картины, сценарии и другие изделия или продукты творческой деятельности в соответствии с выбранной темой.

## **3. ОФОРМЛЕНИЕ КУРСОВОЙ РАБОТЫ (ПРОЕКТА)**

#### **3.1 Общие требования к оформлению курсовой работы (проекта)**

Текст основной части работы: шрифт Times New Roman, 14пт. (полуторный интервал). Шрифт, используемый в иллюстративном материале (таблицы, графики, диаграммы и т.п.) – 12пт. при необходимости может быть меньше, но не менее 10пт. Режим выравнивания: по ширине. Поля должны быть: левое поле – 30 мм, правое поле – 15 мм, верхнее и нижнее поле – 20 мм. Отступ красной строки – 1,5 см от левой границы текста. Перенос слов с одной строки на другую не допускается.

Страницы нумеруются арабскими цифрами с соблюдением сквозной нумерации по всему тексту. Номер страницы проставляется в центре нижней части листа без точки. Титульный лист включается в общую нумерацию страниц. Номер страницы на титульном листе не проставляется (нумерация страниц - автоматическая). Приложения включаются в общую нумерацию страниц. Иллюстрации и таблицы на листе формата А3 учитываются как одна страница.

Заголовки глав, заголовки введения, заключения, содержания и списка литературы должны быть напечатаны прописными буквами, выравнивание по центру без точки в конце шрифт 14 без подчеркивания. Например: «ВВЕДЕНИЕ», «ЗАКЛЮЧЕНИЕ». Заголовки параграфов начинаются с прописной буквы, последующие буквы – строчные. Заголовки параграфов могут быть выровнены по левому полю или по центру.

Главы нумеруются арабскими цифрами (1, 2, 3). Слово "Глава" не пишется. Параграфы нумеруются арабскими цифрами в пределах главы (1.1, 1.2, 1.3, и т.д.). После цифры ставится точка и пишется соответствующий заголовок. Точка в конце заголовков (глав, разделов, параграфов) не ставится.

Допускается выделение заголовков глав, параграфов, разделов жирным шрифтом. Не допускается использование подчеркивания в заголовках. Не допускается также использование двух и более типов выделения в заголовках (например, курсив и жирный шрифт). Переносы слов в заголовках не допускаются. От текста заголовки отделяются сверху и снизу пустой строкой (отбивка абзаца).

Каждая глава работы должна начинаться с новой страницы. Каждый абзац должен начинаться с красной строки. Каждый абзац должен содержать законченную мысль и состоять, как правило, из 4-5 предложений. Слишком большой абзац затрудняет восприятие материала.

При печати работы рекомендуется установить запрет "висячих строк", для предотвращения переноса на новую страницу или оставление на предыдущей странице одной строки абзаца, состоящего из нескольких строк. В случае, если после заголовка параграфа на странице остается три-четыре строки основного текста, то параграф необходимо начать с новой страницы.

#### **3.2 Оформление иллюстративного материала**

Иллюстративный материал (таблицы, графики, рисунки, формулы, схемы и т.д.) включается в работу с целью наглядности аргументации и обоснования полученных решений. Таким образом, в основной части работы помещается только тот материал, который способствует лучшему обоснованию полученных выводов. Таблицы, отчетные формы и другой фактический материал, который представляет собой исходные данные, на основании которого производилось исследование, в основной текст работы не включаются, но могут быть вынесены в приложение. Графики и диаграммы, построенные на основе исходных фактических данных, рекомендуется включать непосредственно в основной текст работы.

Весь иллюстративный материал должен, по возможности, помещаться непосредственно после первого его упоминания в тексте (либо на ближайшей странице). Возможно вынесение иллюстративного материала в Приложение с соответствующей ссылкой (например, большие таблицы или рисунки). Пример ссылки: «…текст программы приведён в Приложении 1».

Оформление формул

Формулы в тексте работы выделяются в отдельную строку, выравниваются по центру. Выше и ниже каждой формулы должно быть оставлено не менее одной свободной строки. Формулы нумеруются порядковой нумерацией в пределах всей курсовой работы (проекта) арабскими цифрами в круглых скобках на уроне формулы в крайнем правом положении на строке, например (1). Ссылки в тексте на соответствующую формулу даются также в круглых скобках, например "...вычисление по формуле (4)...".

В формулах в качестве символов следует применять обозначения, определенные соответствующими государственными стандартами, или установившиеся в соответствующей профессиональной среде. После формулы, на следующей строке, ставится слово "где" (без двоеточия после него) и даются пояснения символов, использованных в формуле, в той последовательности, в которой они встречаются в формуле. Пояснения каждого символа даются с новой строки.

*Образец*

$$
C = (K5 + K4 + K3 + K2)/ N
$$
 (1.4)

где С – средний балл;

К5 – количество оценок «5»;

К4 – количество оценок «4»;

К3 – количество оценок 3»;

К2 – количество оценок «2»;

N - общее количество оценок.

Математические знаки "+", "-", ">", "<" и т.п. используются только в формулах, таблицах и рисунках. В тексте данные знаки должны быть обозначены словами "плюс", "минус", "больше", "меньше" и т.д.

#### Оформление таблиц

Таблицы оформляются в соответствии с требованиями ГОСТ 2.105-9.

Все таблицы должны имеет по тексту отдельную сквозную нумерацию выполненную арабскими цифрами. Ссылка на таблицу в тексте дается по ее номеру (например, "см. табл. .1").

Название таблицы должно быть выровнено по левому краю (14 шрифт, жирный). Точка в конце названия таблицы не ставится. Обязательно делается надпись «Таблица», указывается порядковый номер через тире, далее название таблицы. После названия помещается сама таблица.

*Образец*

| Сравнитель<br>ные<br>показатели | Информация<br>о компании | Сведения об<br>услугах                      | В<br>поисковике<br>Яндекс | Партнеры               | Оснащение<br>сайта и<br>удобность<br>пользования |
|---------------------------------|--------------------------|---------------------------------------------|---------------------------|------------------------|--------------------------------------------------|
| ТехноСила                       |                          | Предоставлены в<br>одинаковом<br>количестве |                           | На сайте не<br>указаны |                                                  |
| Киберри                         |                          |                                             |                           | На сайте не<br>указаны |                                                  |
| Ситилинк                        |                          |                                             |                           | 10<br>партнеров        |                                                  |

**Таблица 3 - Характеристика конкурентов по 5-бальной шкале**

Заголовки столбцов и строк таблицы должны начинаться с прописной буквы, если они имеют самостоятельное значение, либо со строчной, если подзаголовок строки или столбца составляет одно предложение с соответствующим заголовком. В заголовке строки или столбца необходимо указать единицу измерения величины, если все величины в данной строке (столбце) измеряются в одинаковых единицах (например: "Объем, м 3 ").

В графах таблицы не допускается оставлять пустые ячейки. Если соответствующие данные отсутствуют, в графе проставляется прочерк (тире) или пишется слово "нет". Цифры в столбцах следует проставлять таким образом, чтобы разряды чисел по всему столбцу были расположены один под другим (выровнены направо).

При необходимости таблицу можно переносить на другую страницу. В этом случае допустимы два варианта оформления:

- заголовки столбцов (или строк) таблицы пронумеровываются, и на следующей странице не повторяется текст заголовков, а проставляется только соответствующий номер столбца (строки). Над продолжением таблицы сверху печатаются слова "Продолжение таблицы 1.1". Название таблицы на новой странице не повторяется.

- использование стандартных функций текстового редактора (например, MS Word), который позволяет при переносе таблиц на следующую страницу автоматически повторять названия заголовков столбцов (строк) таблицы. В этом случае слова "Продолжение таблицы..." можно не печатать.

#### Оформление рисунков

К рисункам относятся рисунки, схемы, диаграммы, графики и т.д. Размещение рисунков аналогично другому иллюстративному материалу. Рисунки следует размещать в тексте так, чтобы их можно было рассматривать без поворота работы (рис.3), либо с поворотом работы по часовой стрелке (рис. 3). Такое же правило применяется к большим таблицам, требующим поворота.

Все рисунки должны имеет по тексту отдельную сквозную нумерацию выполненную арабскими цифрами ("Рисунок 2" или "Рис. 2"). После номера рисунка к каждому рисунку ставится надпись (название рисунка). Номер рисунка и надпись помещаются внизу рисунка, по центру относительно рисунка. При необходимости рисунок может содержать также поясняющие надписи.

*Образец*

Сравнение различных товарных сегментов по данным Data Insight представлено на рисунке 3:

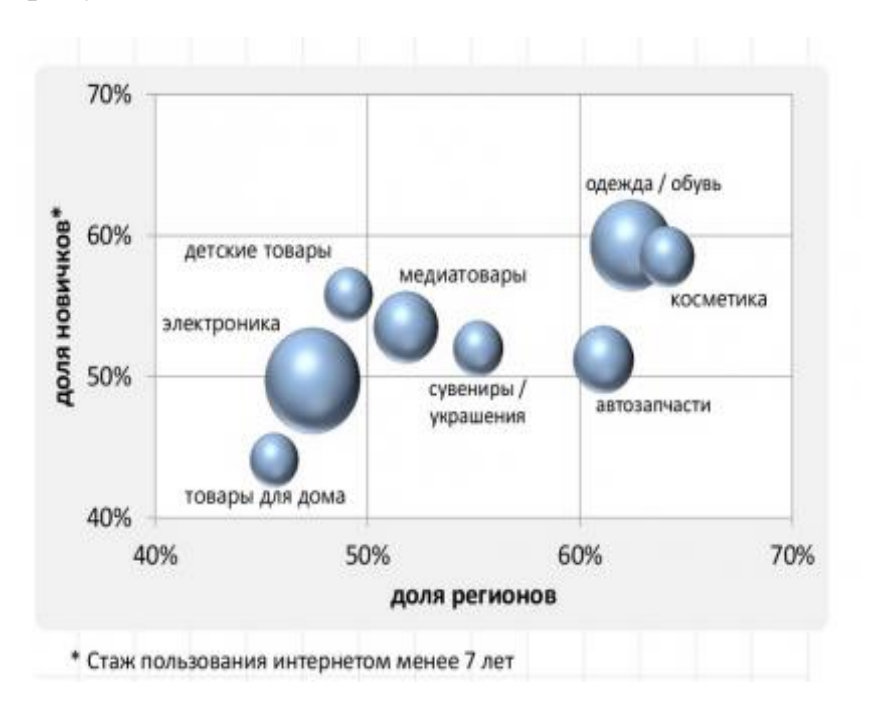

Рисунок 3 - Сравнение различных товарных сегментов

#### **3.3 Оформление других частей работы** *Оформление содержания*

В содержании указываются все основные части работы: введение, главы и параграфы, заключение, приложение и т.д., и проставляются номера страниц. Наименования, включенные в содержание, записываются строчными буквами, начиная с первой прописной буквы. Наименования частей, приведенные в содержании, должны соответствовать наименованиям этих частей в тексте работы.

Заголовок (слово "СОДЕРЖАНИЕ") центрируется относительно текста. При проставлении страниц, соответствующих частям работы, должна быть использована табуляция с заполнением.

При необходимости, текст содержания можно оформить через один интервал, для того чтобы все содержание поместилось на одной странице.

#### *Оформление приложений*

В приложение помещаются материалы, дополняющие текст документа. Например, использованные для расчетов данные; промежуточные таблицы и диаграммы, которые повлияли на построение окончательных таблиц и диаграмм; промежуточные расчеты, показывающие динамику развития доказательств; описания алгоритмов; таблицы и рисунки нестандартного формата (большего, чем А4) и т.д.

Приложения помещаются после списка использованных литературных источников и последовательно нумеруются арабскими цифрами (Приложение 1, Приложение 2 и т.д.), либо заглавными буквами русского алфавита (Приложение А, Приложение Б и т.д.), либо буквами латинского алфавита (Приложение С, Приложение D). Не допускается обозначать приложения одновременно буквами разных алфавитов (Приложение Б, Приложение D), либо буквами и цифрами (Приложение 2, Приложение С). В тексте работы на все приложения должны быть приведены ссылки. Расположение приложений в конце документа должно соответствовать порядку появления ссылок на них в тексте.

Каждое приложение начинается с новой страницы. В верхнем правом углу страницы указывается слово "Приложение" и ставится его порядковый номер (например, "Приложение В"). Каждое приложение должно иметь заголовок, который ставится на следующей строке после слова "Приложение", и этот заголовок выравнивается по центру.

Приложение должно иметь общую с остальной частью работы сквозную нумерацию страниц. Все приложения должны быть перечислены в содержании с указанием их номеров и заголовков.

Если одно приложение содержит несколько рисунков, таблиц, формул, они должны быть пронумерованы в пределах этого приложения, например, "Рис. А.3", "Таблица Б.2" и т.п. Остальные правила оформления иллюстративного материала в приложении такие же, как и для иллюстративного материала основного текста.

Приведенные в приложениях и использованные в работе копии реальных документов (балансов, пояснительных записок, отчетов о деятельности конкретного предприятия и др.) должны быть правильно оформлены и достоверны. Допускается вместо личных подписей должностных лиц указывать только их фамилию и инициалы. Если документы имеют большой формат, они должны быть сложены по формату А4. При этом одна страница такой нестандартной величины нумеруется как одна страница работы (без учета ее сложения).

*Оформление списка использованных литературных источников*

Использованные в процессе работы литературные источники указываются в конце работы перед Приложением.

Порядок указания источников следующий:

- законодательные акты;

- указы Президента РФ, постановления Правительства РФ;

- нормативные акты;

- учебники, монографии, диссертации и т.п.;

- статьи из периодических изданий;

- справочники.

Внутри каждого подраздела списка литературные источники располагаются в алфавитном порядке (авторов или названий).

Все источники должны быть пронумерованы арабскими цифрами (сквозная нумерация по всему списку литературы).

Ссылка на источник в тексте работы приводится в квадратных скобках с указанием номера из списка литературы, например: "... в учебнике [12] дается понятие...". При цитировании источника необходимо в ссылке указывать соответствующую страницу издания, которая цитируется в работе: "...в учебнике [12, с. 102] дается определение ...".

Недопустимо заимствование текста из литературных источников без ссылки на автора цитаты.

Для разграничения элементов описания литературного источника используются следующие разделительные знаки:

. – (точка и тире) – ставится перед каждой областью описания, кроме первой (автор и заглавие);

: (двоеточие) – ставится перед наименованием издательства;

/ (косая черта) – предшествует сведениям об ответственности (авторы, составители, редакторы, переводчики);

// (две косых черты) – ставится перед сведениями о документе, из которого взята приведенная в списке работа (статья, глава, раздел).

При описании литературного источника следует руководствоваться также использованием трех видов библиографического описания: под именем индивидуального автора, под наименованием коллективного автора, под заглавием.

Описание "под именем индивидуального автора" применяется при описании книг, докладов, статей, диссертаций и т.п., написанных не более чем тремя авторами. В этом случае вначале приводится фамилия автора (фамилии авторов), затем название книги (статьи), затем остальные данные источника (назначение, издательство, объем).

Описание "под наименованием коллективного автора" означает, что в начале описания ставится наименование организации (учреждения) – автора документа, приводится дата и номер документа, а затем название самого документа. Обычно дается на постановления Правительств, материалы съездов, конференций и т.п.

Описание "под заглавием" применяется для книг, имеющих более трех авторов, сборники произведений различных авторов, книги, в которых автор не указан, нормативные документы, справочники и т.д. В этом случае вначале указывается название книги (документа), затем сведения об авторах (составителях, редакторах и т.д.), затем остальные элементы описания источника.

*Образец*

#### **Описание книг с одним автором:**

1.Калинини К.К. Лесоводство: курс лекций /К.К.Калинин.-2-е изд., стереотип. – Йошкар-Ола: Марийский государственный технический университет,2011.-248.

2.Никонов М.В. Лесоводство: учебное пособие / М.В. Никонов. - СПб.: Издательство «Лань»,2010.-224с.ил.- (Учебники для вузов. Специальная литература).

3.Карпов Б.Н. Основы строительства, ремонта и содержания автомобильных дорог: учебник для студ. учреждений сред. проф. образования/Б.Н.Карпов.-2-е изд., испр. - М.: Издательский центр «Академия»,2011.-208 с.

4.Пузанков А.Г. Автомобили: Устройство автотранспортных средств: учебник для студ. учреждений сред. проф. образования /А.Г.Пузанков.-7-е изд., испр.- М.: Издательский центр «Академия»,2012.-560 с.

5.Теодоронский В.С. Садово-парковое строительство и хозяйство: учебник для студ. сред. проф. образования /В.С. Теодоронский. - М.: Издательский центр «Академия»,2010.-288 с.

6.Давлетов З.Х. Товароведение и технология обработки мясо - дичной, дикорастущей пищевой продукции и лекарственно-технического сырья: учебное пособие.-СПб.: Издательство «Лань»,2015.-400с.:ил. (+вклейка,24с.).- (Учебники для вузов. Специальная литература).

#### **Описание книг с двумя авторами и более:**

1.Маркова И.А. Лесные культуры: учебник для студ. образоват. учреждений сред. проф. образования / И.А. Маркова, Ю.И. Данилов.- М.: Издательский центр «Академия»,2011.- 400 с.

2.Карагодин В.И. Ремонт автомобилей и двигателей: учебник для студ. учреждений сред. проф. Образования /В.И.Карагодин,Н.Н.Митрохин.- 9-е изд.,стер. – М.: Издательский центр «Академия»,2013.-496 с.

3.Грибов В.Д. Экономика организации (предприятия): учебник / В.Д. Грибов, В.П. Грузи-нов, В.А.Кузьменко.-9-е изд. перераб..-

М.:КНОРУС,2015.-408 с. – (Среднее профессиональное образование).

4.Теодоронский В.С. Озеленение населенных мест с основами градостроительства: учебник для студ. учреждений сред. проф. образования/ В.С. Теодоронский, В.И. Горбато-ва, В.И. Горбатов.- М.: Издательский центр «Академия»,2011.-128 с.

5.Производственно-техническая инфраструктура сервисного обслуживания автомобилей: учебное пособие для студ. высш. учеб. заведений / Н.И. Веревкин [и др.]; под ред. Н. А. Давыдова.-2-е изд., стер.- М.: Издательский центр «Академия»,2013.-400 с.

#### **Описание книг под заглавием (авторы на титульном листе не указаны):**

1.Основы лесного хозяйства и таксация леса: учебное пособие.-2-е изд., стер. - СПб.: «Лань»,2010.-384 с.: ил. (+вклейка,8 с.).- (Учебники для вузов. Специальная литература).

2.Основы маркетинга: учебник для СПО / под общ. ред. С.В. Карповой.- М.: Издательство Юрайт,2015.- 408 с.- Серия: Профессиональное образование.

3.Философский словарь/авт.-сост. С.Я. Подопригора. - Ростов н/Д:Феникс,2010.-562 с.,[2]с.-(Словари)

#### **Описание отдельного тома из многотомного издания:**

1.Морозов Г.Ф. Избранные труды в 3-х т.Т.1.Учение о лесе/

Г.Ф.Морозов.- М.: Почвенный институт им. В.В.Докучаева,1994.-460 с.

2.Артемов В.В. История для профессий и специальностей технического, естественно-научного, социально – экономического профилей: учебник для нач. и сред. проф. образования: в 2ч.Ч.1/В.В. Артемов, Ю.Н.Лубченков.-2-е изд., испр. и доп. – М.: Издательский центр «Академия»,2011.-304 с.,[16]с. цв. ил.: ил.

#### **Библиографическое описание статей из периодических изданий:**

1.Белов А.Н. Соотношение радиального прироста деревьев разных категорий состояния в очагах листогрызущих насекомых / А.Н. Белов //Лесное хозяйство.-2015.-№1.-с.37-39.

2.Петров А.П. Лесхоз в системе государственного и хозяйственного управления лесами: из прошлого – в будущее (к реализации Федерального закона от 12 марта 2014г. №27-ФЗ)/ А.П. Петров //Лесное хозяйство.-2015.- №3.- с.10-17.

3.Петров А.П. Наследство централизованно планируемой и переходной экономики/А.П. Петров //лесная газета.-2016.-16 января(№3).

#### **Библиографическое описание законодательных материалов:**

1.Конституция Российской Федерации. Гимн Российской Федерации. Герб Российской Федерации. Флаг Российской Федерации [Текст]. - М.: Издательство «Омега-Л»,2013.-63 с.

2.Трудовой кодекс Российской Федерации: офиц. текст: по состоянию на 1 марта 2013г./Российская Федерация. Законы. - М.: Издательство «Омега-Л»,2013.-198с.- (Кодексы Российской Федерации).

3.Лесной кодекс Российской Федерации [Текст]: по состоянию на1 марта 2013г.-М.:Проспект, КноРус,2013.-64 с.

#### **Библиографическое описание стандартов:**

1.ГОСТ 9463-88.Лесоматериалы круглые хвойных пород. Технические условия [Текст]. Переиздание с изменением №1,утвержденным в марте 1990г. (ИУС 7-90)-Введ.1991-01-01.-М.:ИПК Издательство стандартов,1998.- 16 с.

2.Видимые пороки древесины. Классификация, термины и определения, способы измерения [Текст]: ГОСТ 2140-81.-Введ.1982-01.01.- М.:ИПК Издательство стандартов,2000.-118с.: ил. прил.2(черт.1-71).

**Библиографическое описание сетевых ресурсов:**

*Схема описания:* заголовок (ФИО автора);

основное заглавие;

: сведения, относящиеся к заглавию; // сведения о документе, составной частью которого является описываемый ресурс;

дата публикации в сети (если ее можно установить);

< электронный адрес документа >;

(дата обращения к документу).

1. Краснобаковский район [Электронный ресурс] // Материал из Википедии — свободной энциклопедии : [web-сайт]. 14.01.2016. <https://ru.wikipedia.org/wiki/Краснобаковский\_район> 12.02.2016.

### **4. РЕКОМЕНДАЦИИ ДЛЯ ПОДГОТОВКИ МЕТОДИЧЕСКИХ УКАЗАНИЙ ПО КУРСОВОЙ РАБОТЕ (ПРОЕКТУ)**

В соответствии с положением по организации выполнения и защиты курсовых работ (проектов) №10 от 04.05.2016 преподаватель, являющийся руководителем курсовой работы (проекта) разрабатывает методические указания по выполнению курсовой работы (проекта) для студентов (п 5.1.).

Методические указания по курсовой работе (проекту) для студентов должны содержать:

• цели и учебные задачи курсовой работы;

• порядок и организацию выполнения курсовой работы: ход и последовательность выполнения основных этапов работы;

• методику выполнения работы;

• требования к выбору тем курсовой работы, список тем курсовых работ: тематика курсовых работ составляется таким образом, чтобы дать возможность обеспечить студентам индивидуальное выполнение данного вида учебной работы;

• основные требования к написанию курсовой работы (требования к структуре и объёму курсовой работы; требования к содержанию; требования к оформлению библиографического списка (списка литературы) в соответствии с ГОСТом – библиографическое описание и т.п.);

• перечень обязательной и дополнительной литературы (включает учебники, учебные пособия, методические разработки по наиболее сложным вопросам учебной дисциплины, периодические издания и другие источники для получения теоретического и эмпирического материала);

• критерии оценки курсовой работы;

• исходные данные и макеты таблиц для расчетной части курсовой работы;

Приложение А

*Образец бланка титульного листа*

МИНИСТЕРСТВО ЛЕСНОГО ХОЗЯЙСТВА И ОХРАНЫ ОБЪЕКТОВ ЖИВОТНОГО МИРА НИЖЕГОРОДСКОЙ ОБЛАСТИ **Государственное бюджетное профессиональное образовательное учреждение Нижегородской области «КРАСНОБАКОВСКИЙ ЛЕСНОЙ КОЛЛЕДЖ»** (ГБПОУ НО «КБЛК»)

## **КУРСОВАЯ РАБОТА/КУРСОВОЙ ПРОЕКТ**

**по дисциплине/ПМ/МДК \_\_\_\_\_\_\_\_\_\_\_\_\_\_\_\_\_\_\_\_\_\_\_\_\_\_\_\_\_\_\_\_\_\_\_\_\_\_\_\_\_\_\_\_\_\_\_\_\_ на тему\_\_\_\_\_\_\_\_\_\_\_\_\_\_\_\_\_\_\_\_\_\_\_\_\_\_\_\_\_\_\_\_\_\_\_\_\_\_\_\_\_\_\_\_\_\_\_\_\_\_\_\_\_\_\_\_\_\_\_\_\_\_\_\_\_\_ Специальность:\_\_\_\_\_\_\_\_\_\_**\_\_\_\_\_\_\_\_\_\_\_\_\_\_\_\_\_\_\_\_\_\_\_\_\_\_\_\_\_\_\_\_\_\_\_\_\_\_\_\_\_\_\_\_\_\_\_ Выполнил(а) студент (ка) \_\_\_\_\_ курса\_\_\_\_ группы ФИО\_\_\_\_\_\_\_\_\_\_\_\_\_\_\_\_\_\_\_\_\_\_\_\_\_\_\_\_\_\_\_\_\_\_\_\_\_\_\_ Имя, отчество инициалами Руководитель ФИО (полностью)\_\_\_\_\_\_\_\_\_\_\_\_\_\_\_\_\_\_\_\_\_\_\_\_\_\_\_\_ Оценка\_\_\_\_\_\_\_\_\_\_\_\_\_\_\_\_\_\_\_\_

> р.п. Красные Баки 202\_ год

Приложение Б

Образец бланка рецензии

**РЕЦЕНЗИЯ** 

на курсовой проект (работу) по дисциплине (модулю)

TEMA: <u> 1980 - Jan Barnett, mars and de la participation de la participation de la participation de la participation</u> СПЕЦИАЛЬНОСТЬ: При поставки при поставки при поставки при поставки при поставки при поставки при поставки при BbIIIOJIHMJ $(JA)$  ( $\Phi$ . $\overline{A}$ .) ПОЛОЖИТЕЛЬНЫЕ СТОРОНЫ КУРСОВОГО ПРОЕКТА (РАБОТЫ): ОТРИЦАТЕЛЬНЫЕ СТОРОНЫ КУРСОВОГО ПРОЕКТА (РАБОТЫ):  $\Gamma$ роект (работа) защищен(а) с оценкой (Уильма). Дата «  $\rightarrow$  20 г. Подпись преподавателя